**ARTRAGIS** FIRM1 **AABU LTHMS GABBRO** TAURRE **AMAURY** ROCKAROUND **GCODEUR** 

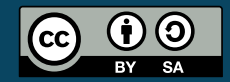

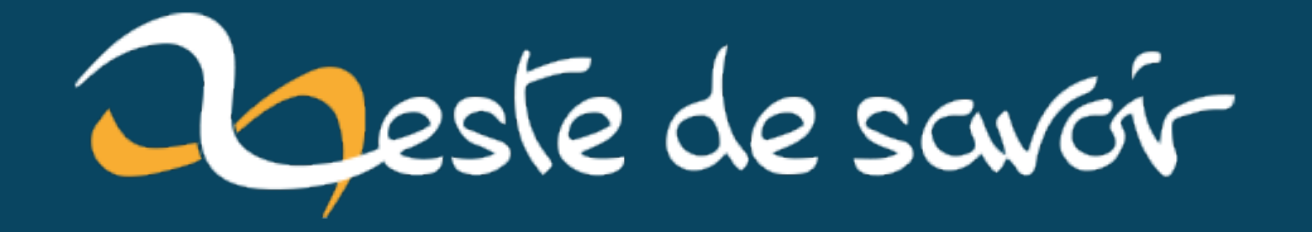

# Récap' communautaire  $#21$  — Novembre 2019

15 juin 2020

# **Table des matières**

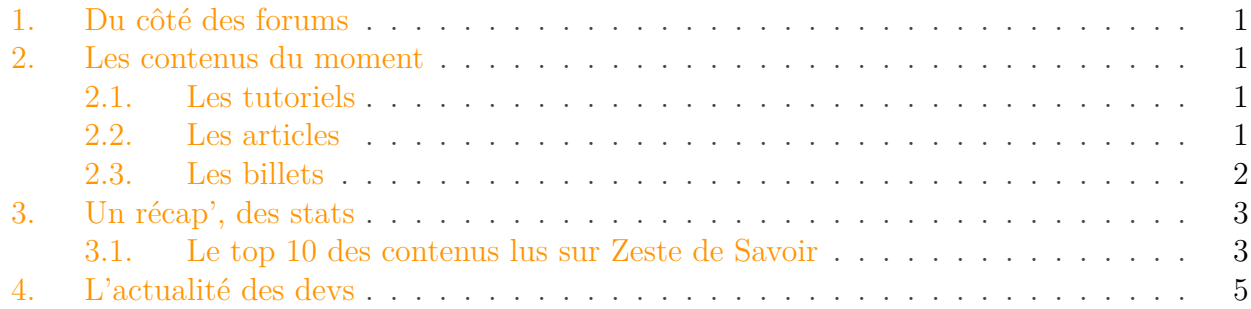

Le mois de novembre touche à sa fin et l'année 2019 approche également de la sienne. Il est l'heure de faire le bilan de cet avant-dernier mois de l'année.

## <span id="page-2-0"></span>**1. Du côté des forums**

Vous avez eu une promesse d'embauche, mais qu'y a-t-il dans votre contrat de travail ? La communauté parle [des choses à regarder](https://zestedesavoir.com/forums/sujet/13199/conseils-promesse-dembauche/)  $\mathbb{C}^7$  sur votre premier contrat, au delà du seul salaire.

## <span id="page-2-1"></span>**2. Les contenus du moment**

Ce mois-ci, nous avons un nouveau tutoriel, trois nouveaux articles et huit nouveaux billets.

## <span id="page-2-2"></span>**2.1. Les tutoriels**

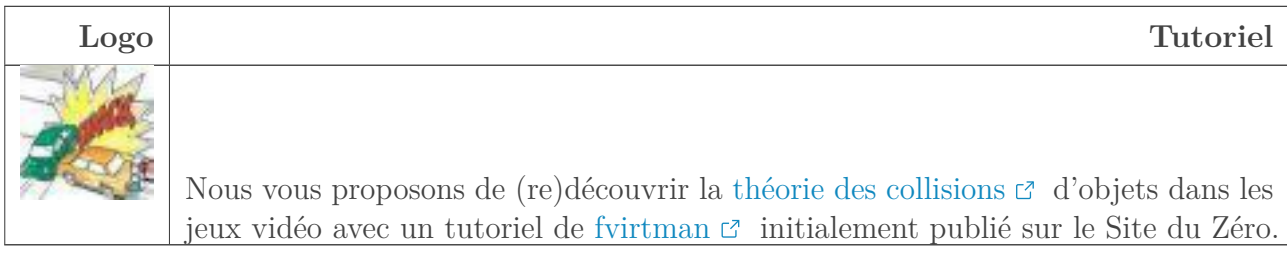

## <span id="page-2-3"></span>**2.2. Les articles**

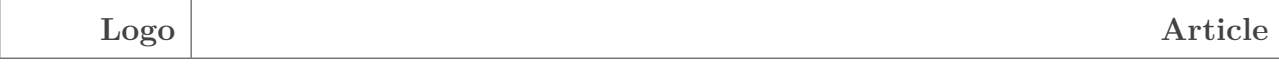

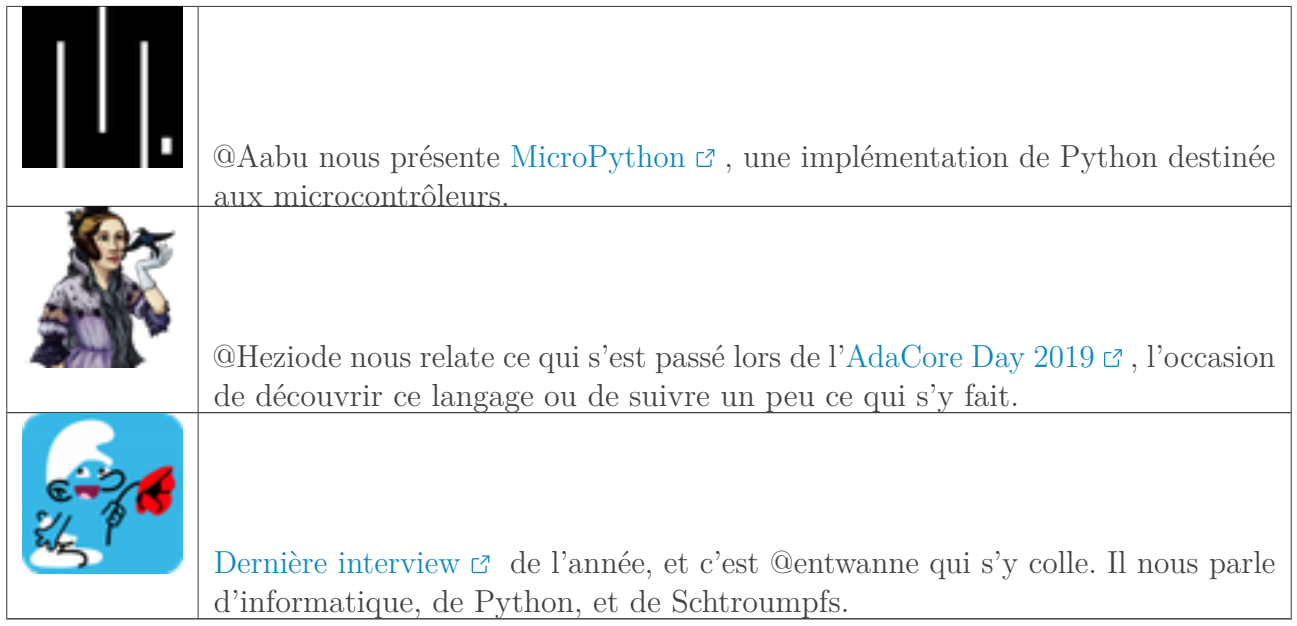

## <span id="page-3-0"></span>**2.3. Les billets**

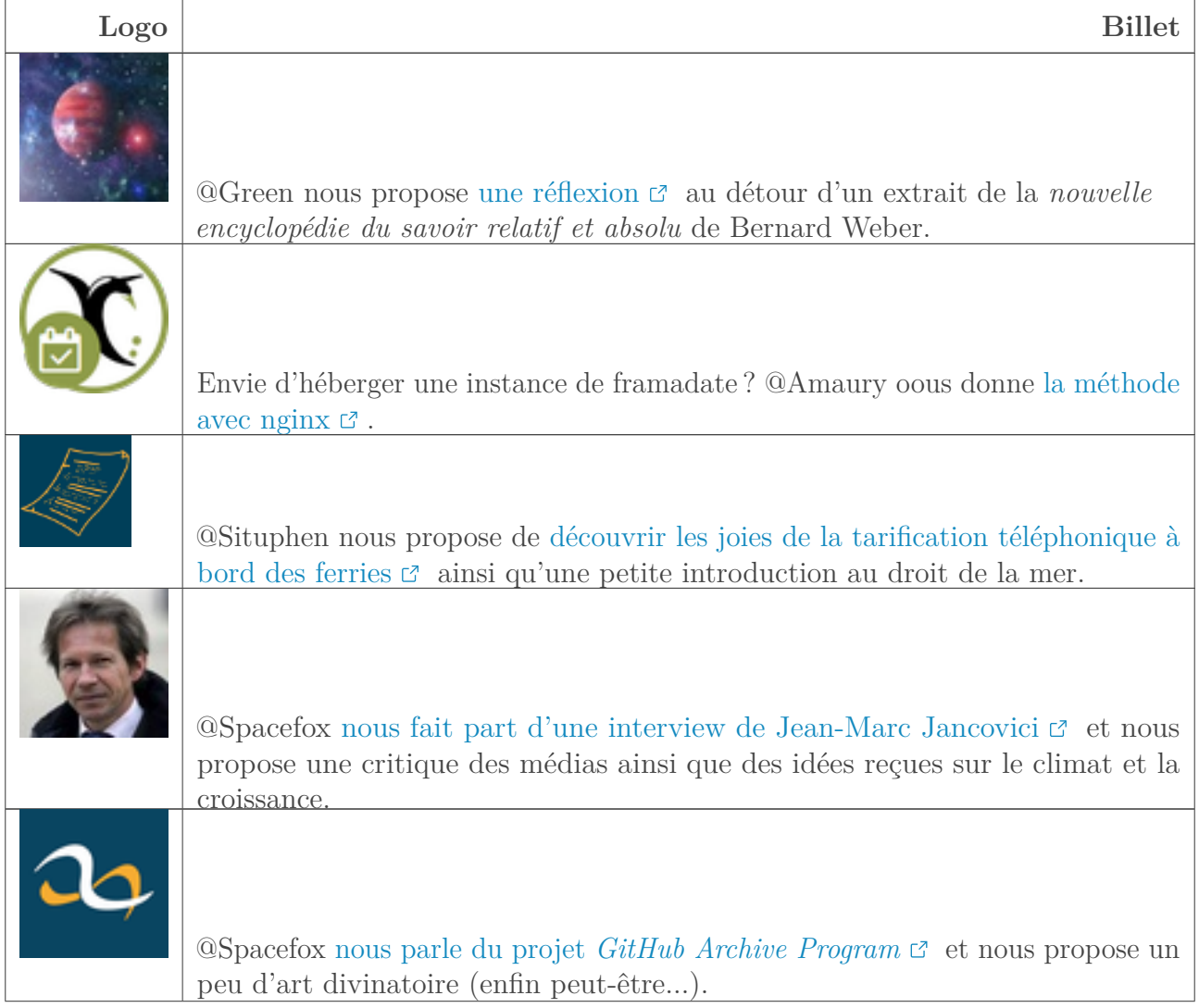

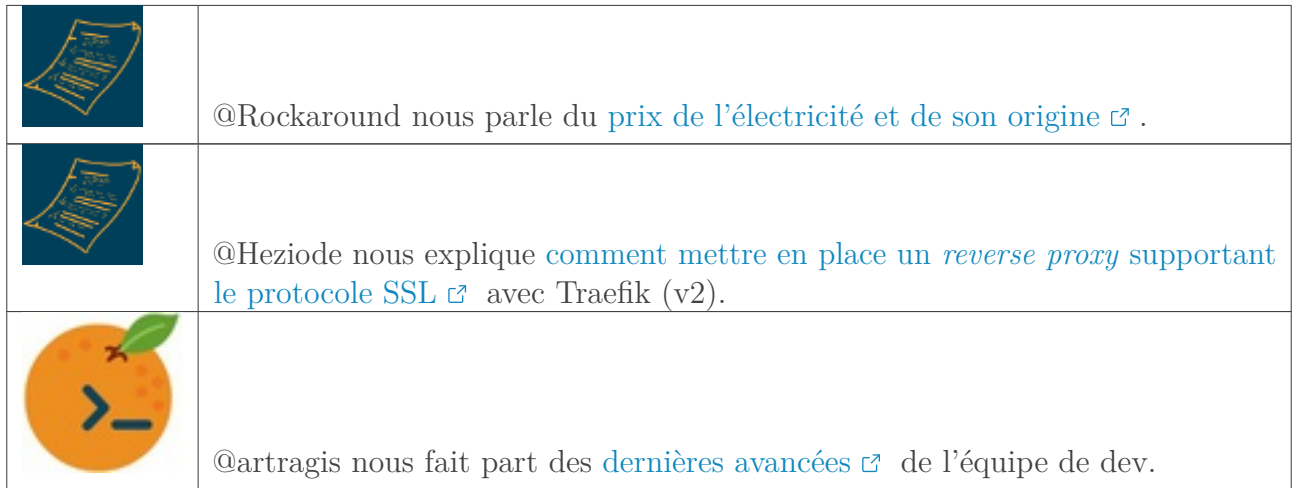

## <span id="page-4-0"></span>**3. Un récap', des stats**

## <span id="page-4-1"></span>**3.1. Le top 10 des contenus lus sur Zeste de Savoir**

Du 1er novembre au 29 novembre 2019.

## **3.1.1. Tutoriels**

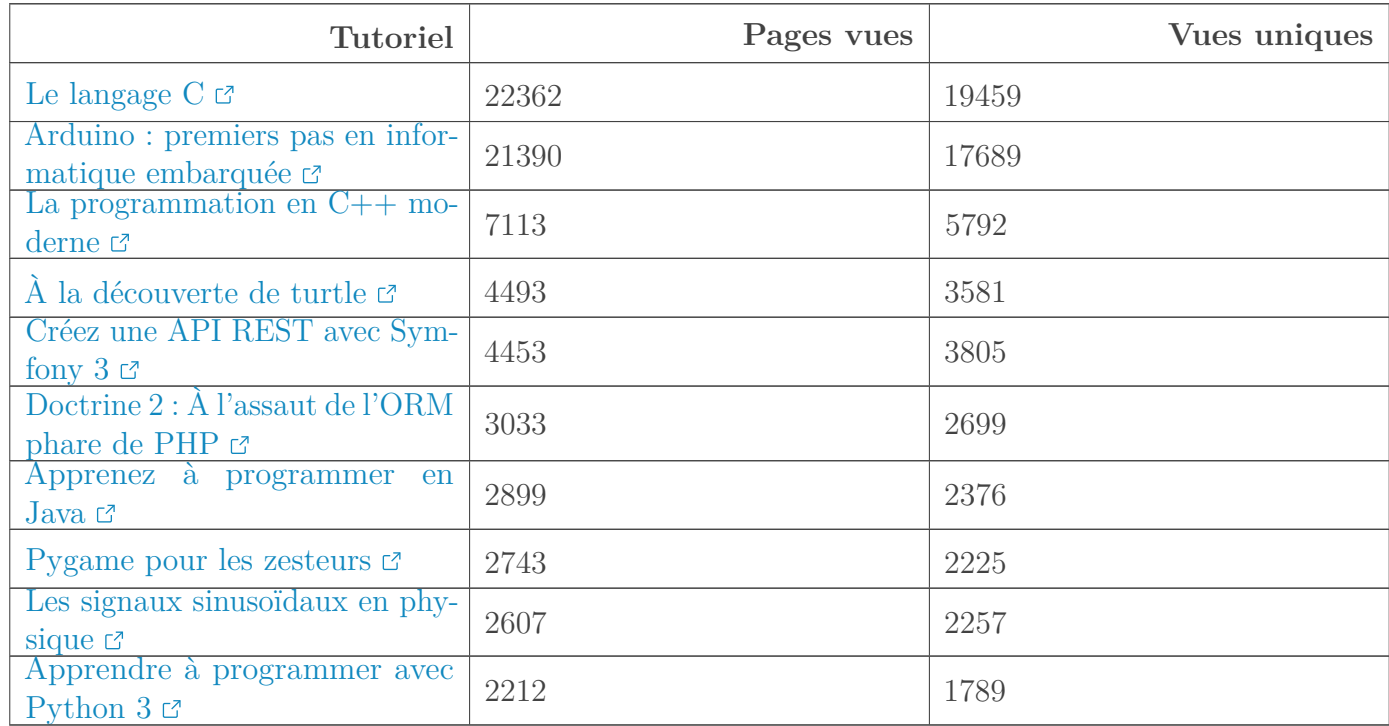

des des stats de la récapitation de la réconnuncie de la réconnuncie de la réconnuncie de la réconnuncie de la réconnuncie de la réconnuncie de la réconnuncie de la réconnuncie de la réconnuncie de la réconnuncie de la réc Le tutoriel "Le Langage C" transforme l'essai et conserve sa première place dans le

Quant au tutoriel "Les signaux sinusoïdaux en physique", il fait son entrée dans ce top 10.

#### **3.1.2. Articles**

i

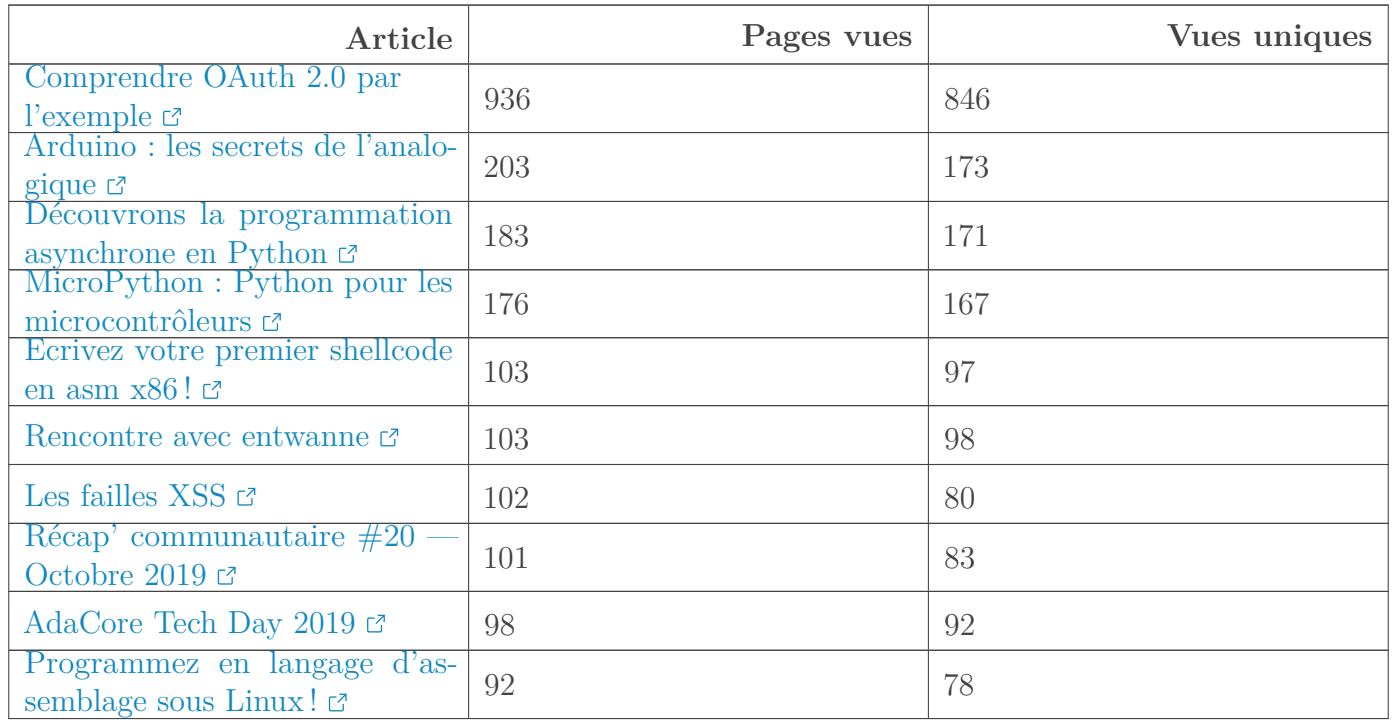

#### **3.1.3. Billets**

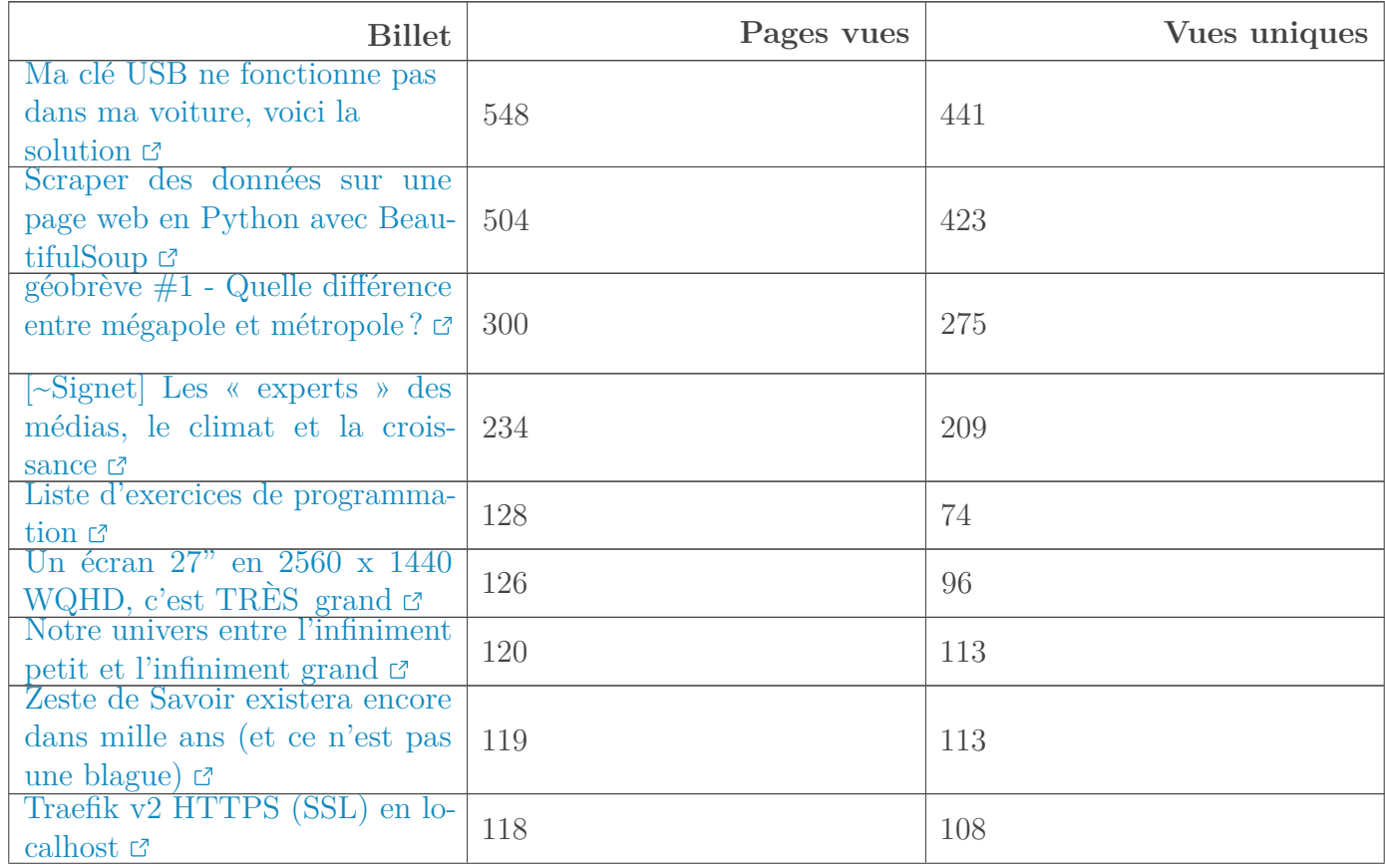

#### 4. L'actualité des devs

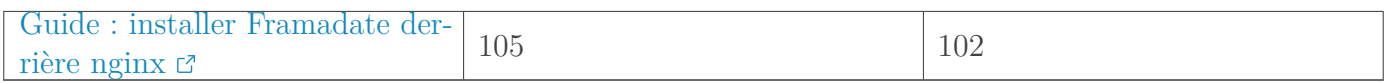

#### **3.1.4. Forums**

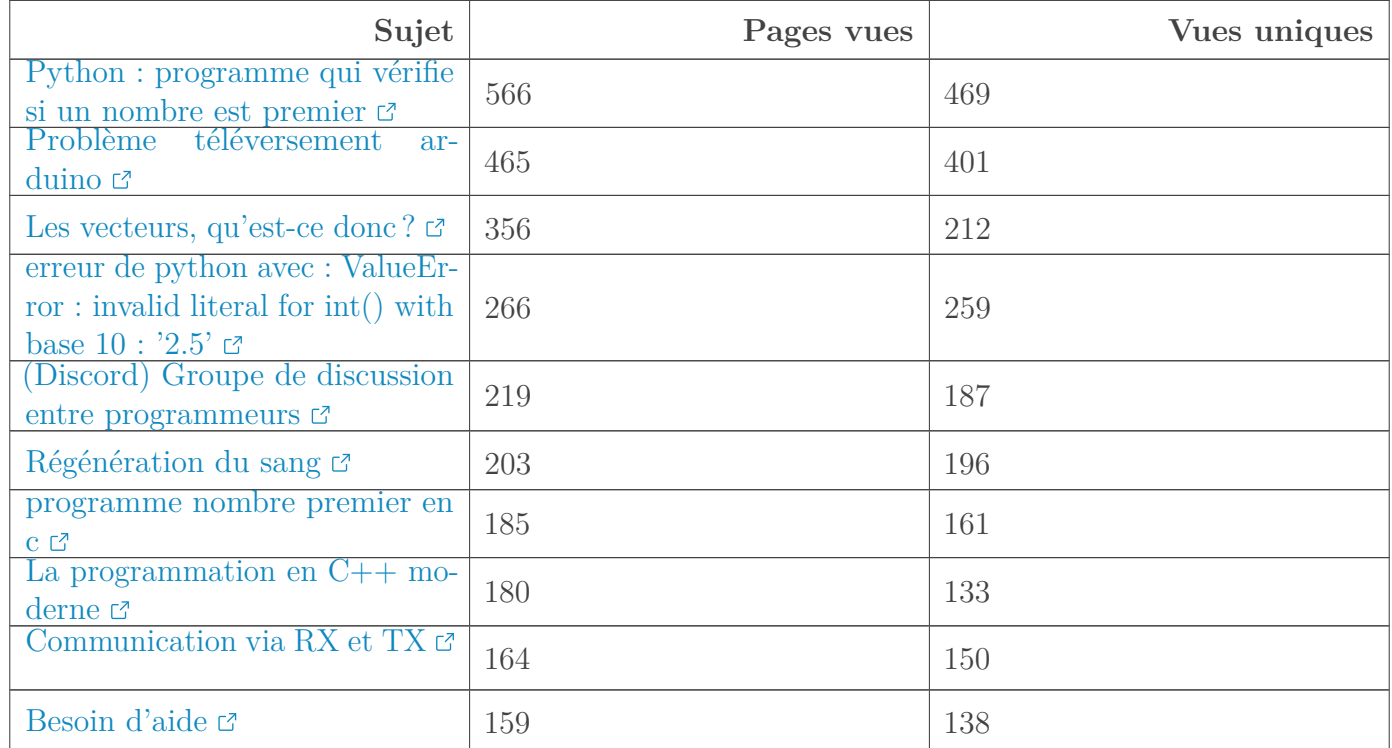

## <span id="page-6-0"></span>**4. L'actualité des devs**

Le mois de novembre a été particulièrement actif du côté des développements, nous avons d'ailleurs accueilli deux nouveaux contributeurs.

C'est pourquoi durant le mois de décembre la version 29 va être mise en béta, et qui sait, peut être être mise en production.

Elle inclura notamment :

- un nouvel éditeur de texte
- un moyen d'organiser vos tutoriels grâce à drag and drop
- une mise en avant des contributeurs à un tutoriel (relecteurs, illustrateurs...)
- des suggestions éditorialisées de contenu

Afin d'organiser tout ça, une réunion des développeurs est prévue le 2/12/2019.

Surtout novembre a été l'occasion de publier [les résultats du sondage sur les parcours](https://zestedesavoir.com/billets/3360/chronique-zest-of-dev-15/)  $\mathbb{Z}$ .

Avant de se quitter: la rédaction du prochain récap' a besoin de volontaires! On attend vos suggestions sur [le sujet de la bêta](https://zestedesavoir.com/forums/sujet/13286/recap-communautaire-22-decembre-2019/)  $\mathbb{C}$ .